## **西门子S7-300授权总经销商 6ES7355-0VH10-0AE0 调控模块 FM 355 C**

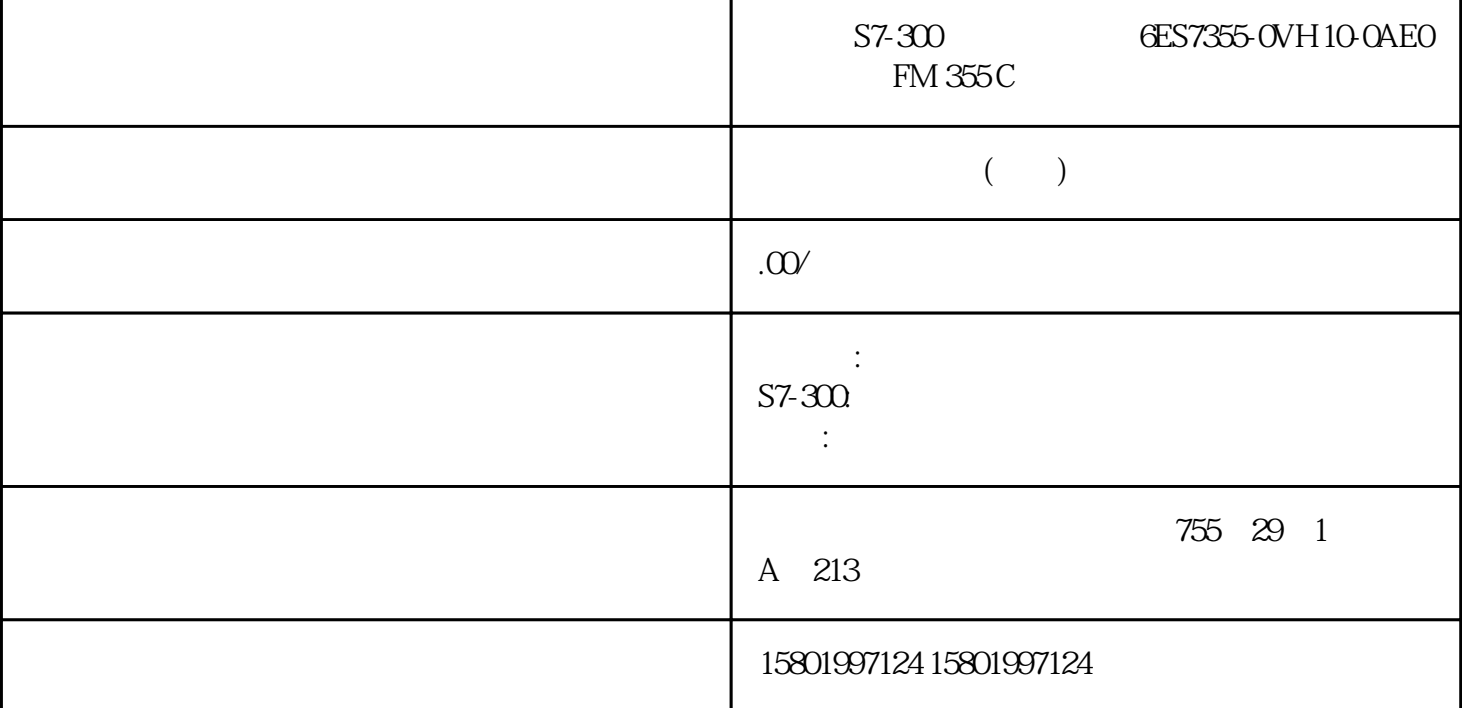

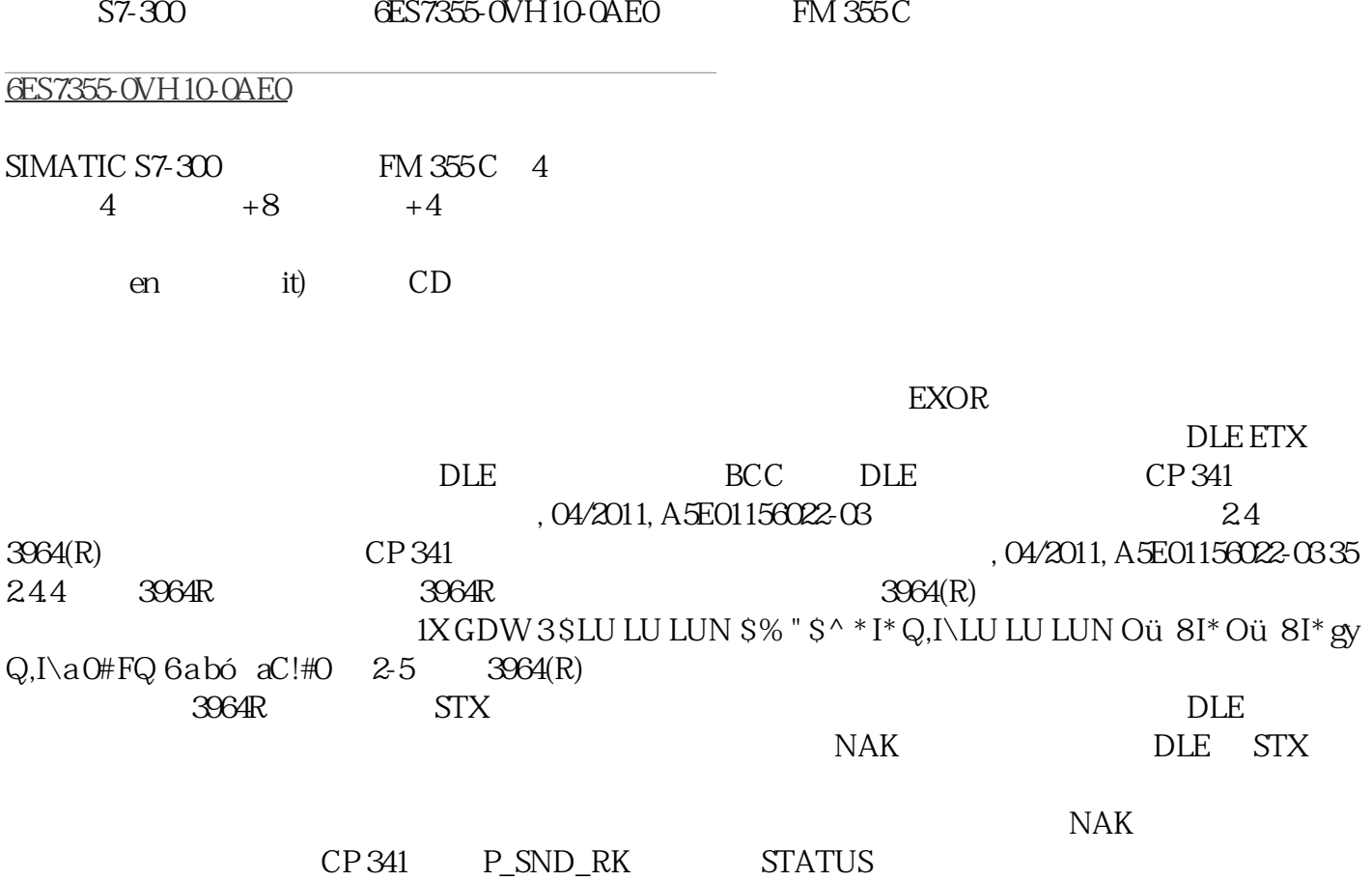

 $STX$  $24 \t 3964(R)$ DLE ETX BCC  $3964[R]$  $\rm NAK$  denote  $\rm DLE$  $\text{STX}$  $\overline{\text{NAK}}$ CP 341 P SND RK STATUS  $STX$   $400 \text{ms}$  $CP 341$  FB STATUS  $NAK$  DLE STX NAK NAK CP 341 P\_RCV\_RK STATUS  $2.4$  3964(R)  $DLE$  $NAK$   $P\_RCV\_RK$  $STATUS$  3964(R)  $NAK$  $4$  $CP 341$  P\_RCV\_RK STATUS  $*$  and  $*$  3964 DLE ETX  $\Box$  DLE  $\Box$  $NAK$  3964R  $\angle$ DLE ETX BCC BCC  $\rm BCC$  and  $\rm BCC$  and  $\rm C$  is  $\rm 3964R$  $\angle$  DLE  $\angle$  BCC  $\angle$  $NAK$  and  $3964(R)$  $NAK$  CP 341 40 , 04/2011, A5E01156022-03  $3064(R)$   $2.4$   $3064(R)$   $3064(R)$ 2-8 3964R 1 R: D: CP 341 , 04/2011, A5E01156022-03 41 2.4  $3964(R)$   $3964R$   $2$   $3964(R)$  $42$ CP 341  $42$ CP 341  $42$ CP 341  $42$  $3964(R)$  2.4  $2.9$  3964R  $2 \t R: \t D \t W \t CP 341$  $0.04/2011, A5E01156022-0343$  2.4 3064(R) CP 341 CP 341  $\qquad \qquad 44$ , 04/2011, A5E01156022-03  $246$  6' ' ( % 1 &3  $HUEL$  DXI  $HUEL$  DXI  $HUEL$  DXI =ò)· $64$  M MQ b"p `,Z!rJS>.)  $J^{\wedge}$  3 M MQ Qb9!rJ Qb9!rJ !Th &.)  $J^{\wedge}$  3. ^dd\ bm dY G· 7 bm 1 2-10 **DLE ETX BCC** CP 341  $\text{BCC}$   $\text{BCC}$   $\text{CP 341}$  $DLE$   $CP 341$   $NAK$   $4$  (T)  $CP341$ <br> $CP341$ FB \* FB \* P\_RCV\_RK

 $CP341$